# Bases de la conception orientée objet

À destination des étudiants de 1e année IUT (S2)

Mireille Blay-Fornarino Université Nice Sophia Antipolis [blay@unice.fr](mailto:blay@polytech.unice.fr) <http://mireilleblayfornarino.i3s.unice.fr/>

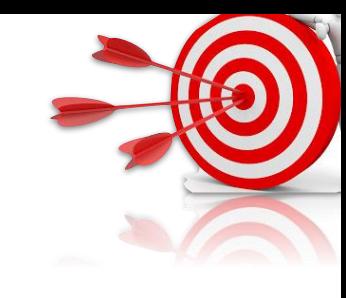

# Objectifs du cours

#### ➡ **Connaître la modélisation UML**

- Savoir lire des modèles ; savoir les construire
- ‣ Faire le lien entre un modèle et le code qui pourrait correspondre.

- ➡ **Savoir analyser un problème pour ensuite pouvoir l'implémenter**
	- ‣ En répondant aux besoins des utilisateurs
	- ‣ En assurant la qualité du logiciel produit (performance, utilisabilité, sécurité, maintenabilité, ...)

# • Des notes de TD Notation

- Un **rendu final type analyse**  Un **rendu final type analyse avancée avancée**
- Un examen final portant sur une •Un examen final portant sur une étude de cas étude de cas
- Des contrôles surprises •Des contrôles surprises

Soyez **Rigoureux** : Soyez **Rigoureux** :

- Respectez les dates; Respectez les dates;
- Respectez les **notations**; Respectez les**notations**;
- -Respectez les **consignes**. -Respectez les **consignes**.

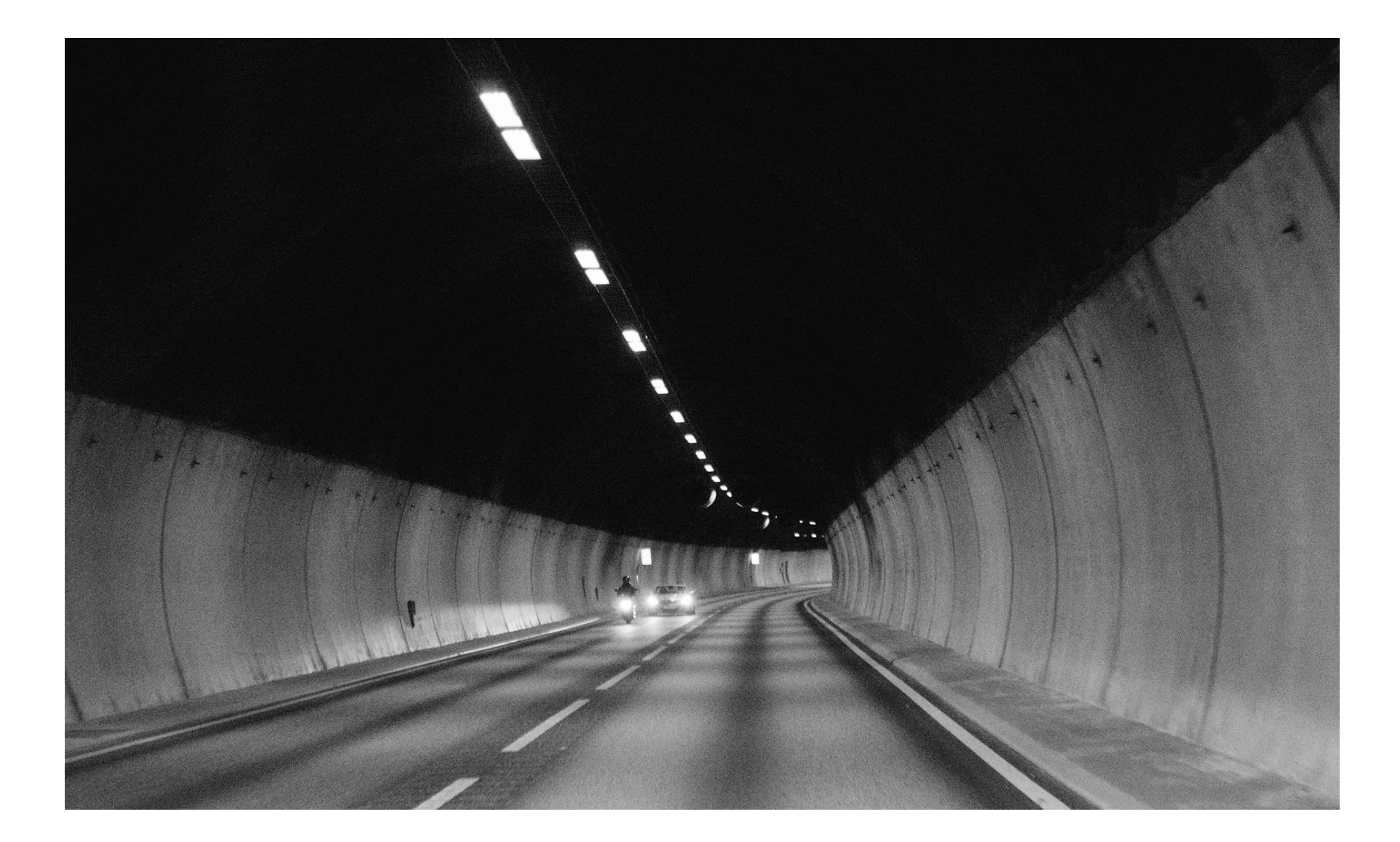

# Introduction à la COO

On vous propose de réaliser une application logicielle pour visualiser les données météo dans un cockpit, **Que faîtes-vous?**

## Raisons de l'échec des projets (Gartner 2012)

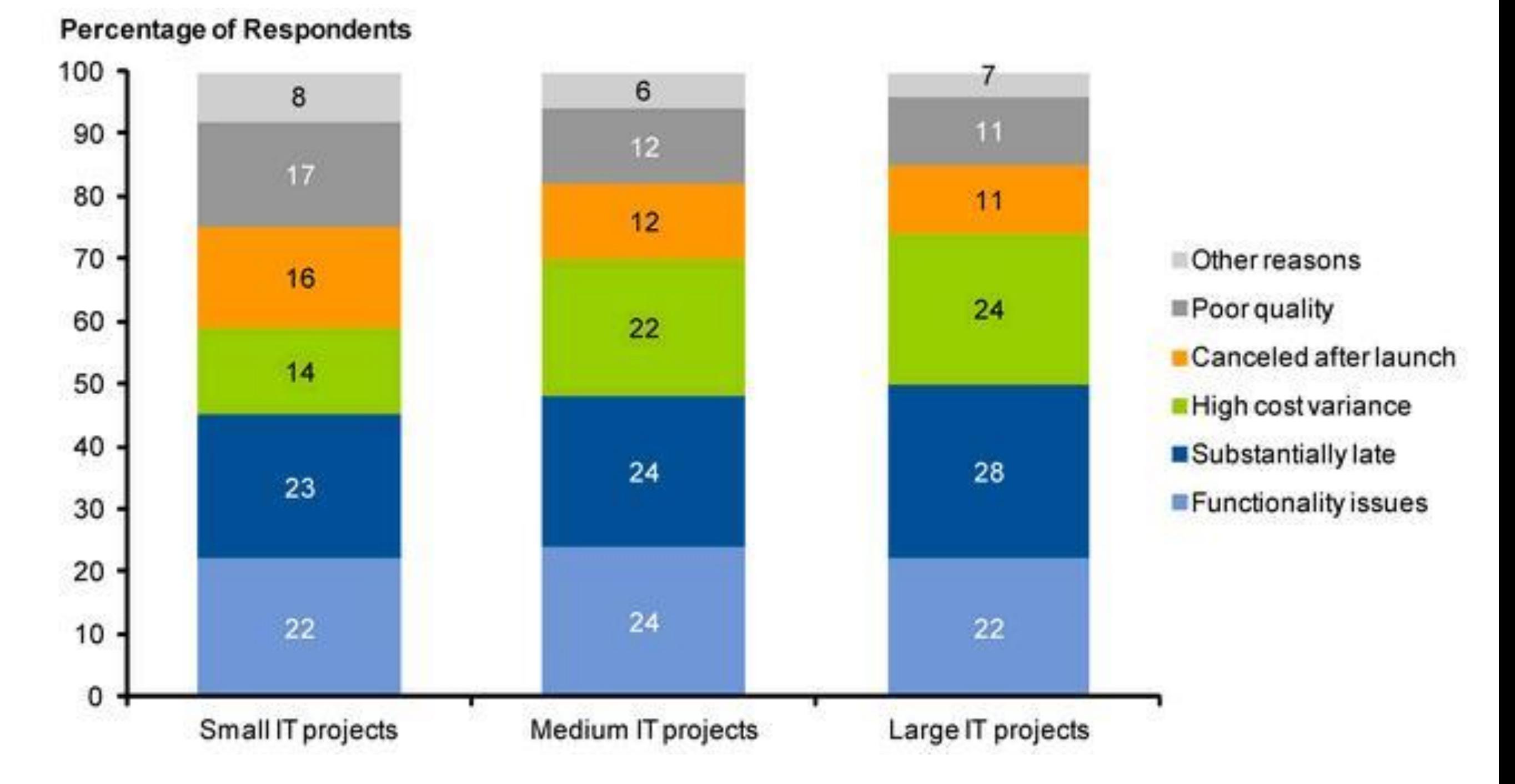

<http://thisiswhatgoodlookslike.files.wordpress.com/2012/06/gartner-fig-2.jpg>

### Raisons de l'échec des projets Project Management Institute 2017

#### **Causes of project failure? Business-IT alignment is** (still) to blame.

When asked to pick the top three causes of project failure, four of the top five "winners" are all about the all-too-familiar, long-lived challenge of business-IT alignment.

Projects fail because teams can't keep pace with changing organizational priorities (41%) and project objectives (38%). They're trying to execute projects without a clear vision or goals (31%). And they continue to struggle to define requirements accurately (37%).

https://www.blueprintsys.com/blog/pmi-survey-project-failure

### Activités du **développement** logiciel

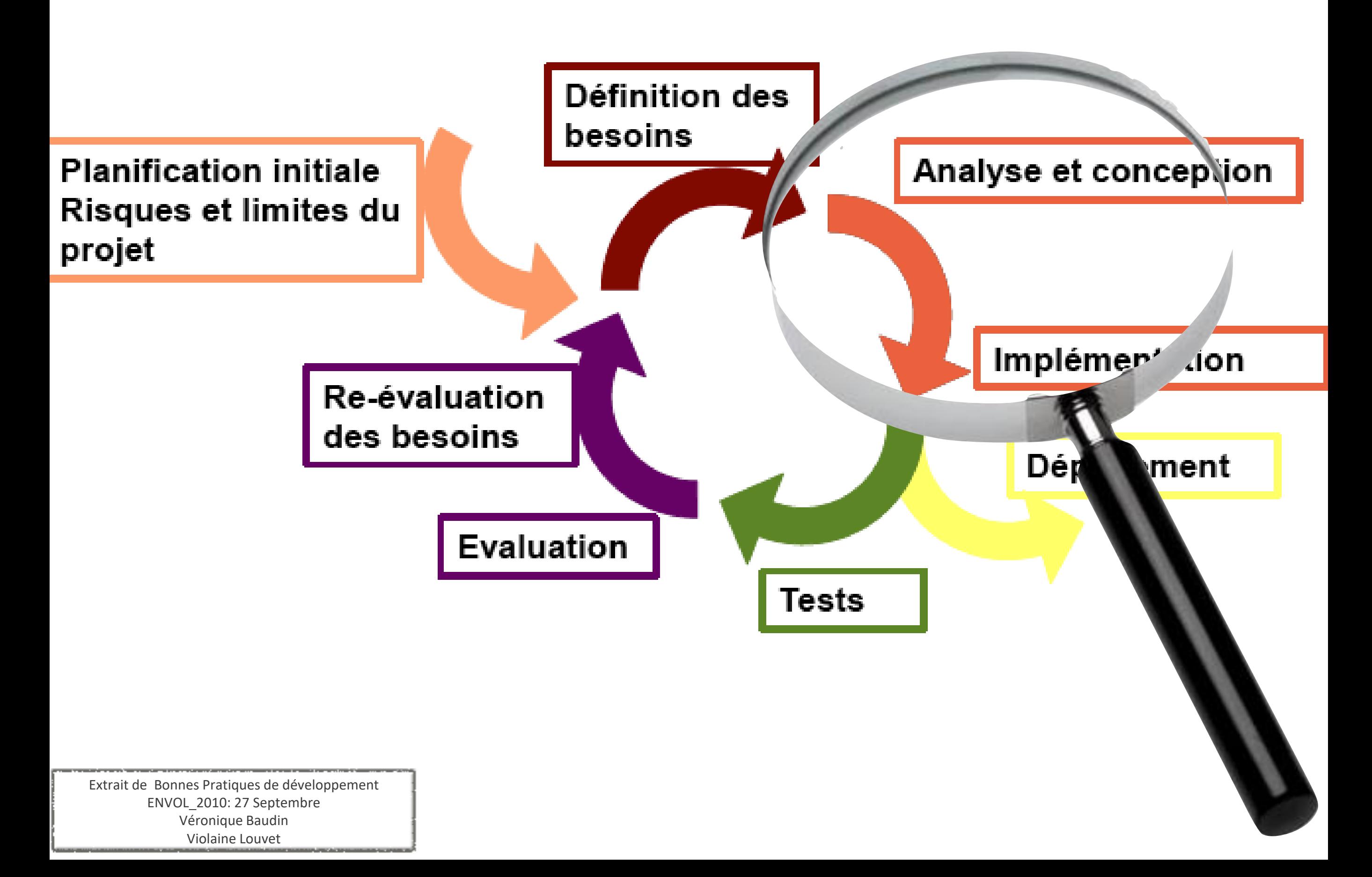

### Introduction à UML

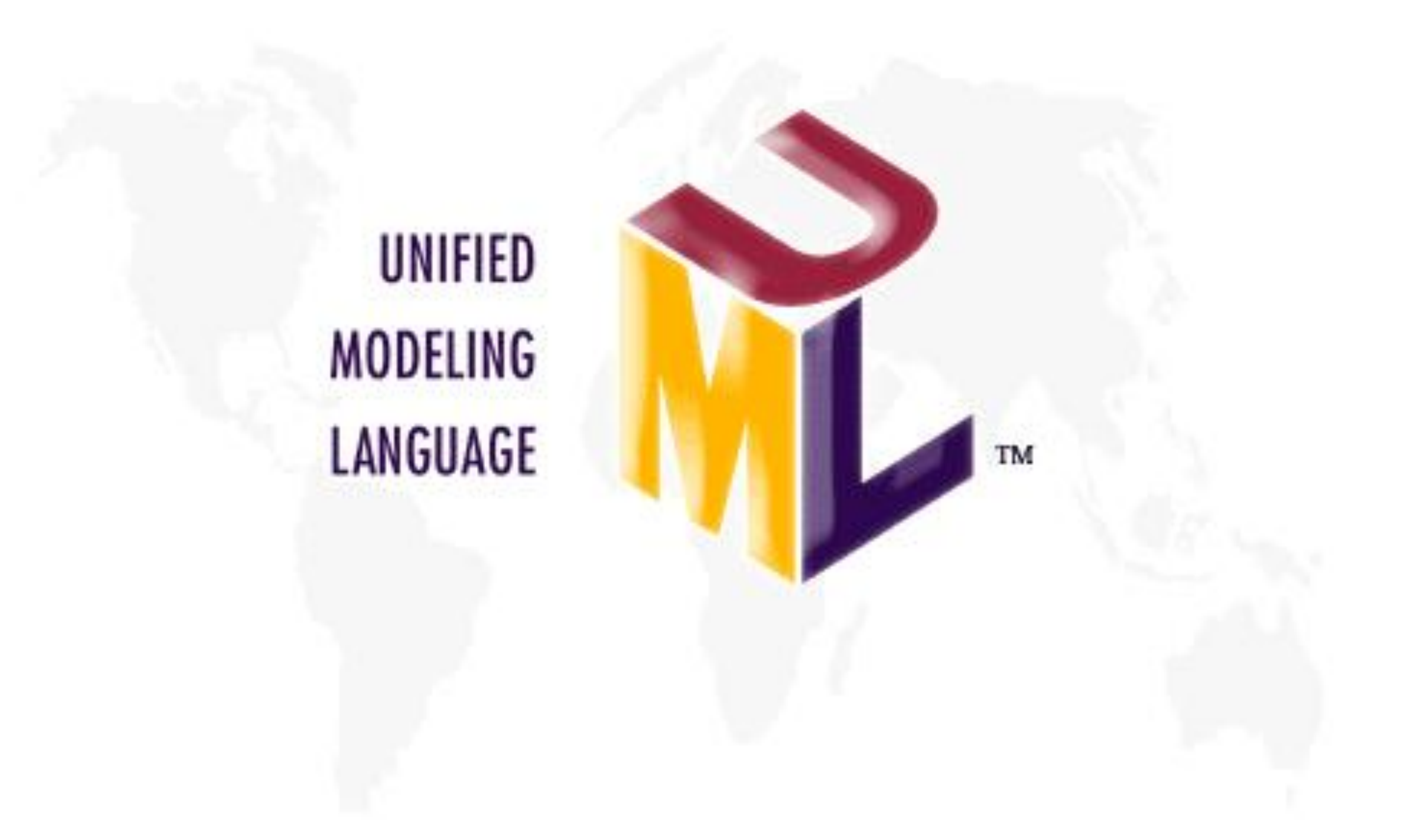

# Un peu d'histoire : La guerre des méthodes

**Fin des années 90 , des méthodes :** Booch, OMT, Coad/Yourdon, Fusion,SADT, OOSE, Schlaer/Mellor, HOOD… (Merise 80)

On a au moins besoin d'un «langage» de modélisation standard !

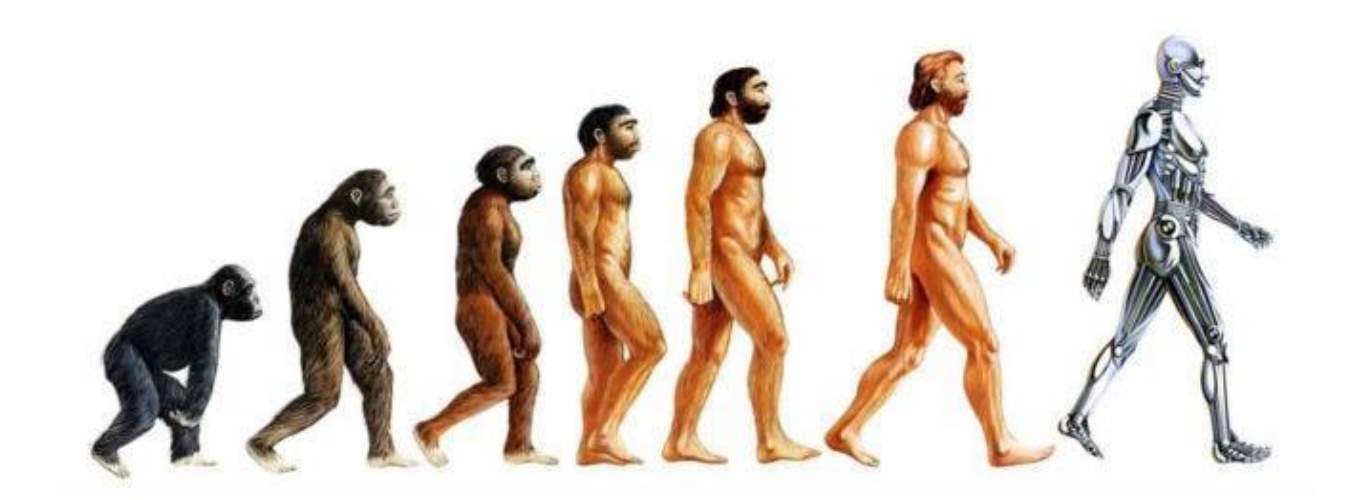

# Un langage unique !

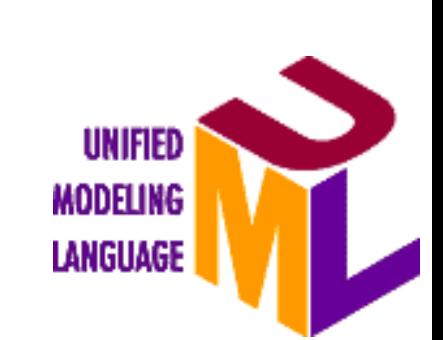

"*Lingua franca*"

Auteurs : Grady Booch, Ivar Jacobson, James Rumbaugh. Standardisation **OMG** (Object Management Group) en 1997 Promoteurs : **Rational Software, Oracle HP, Microsoft, IBM**

https://www.omg.org/index.htm

#### **UML 2.5.1 décembre 2017**

#### <https://www.omg.org/spec/UML/2.5.1/>

#### **796 pages**

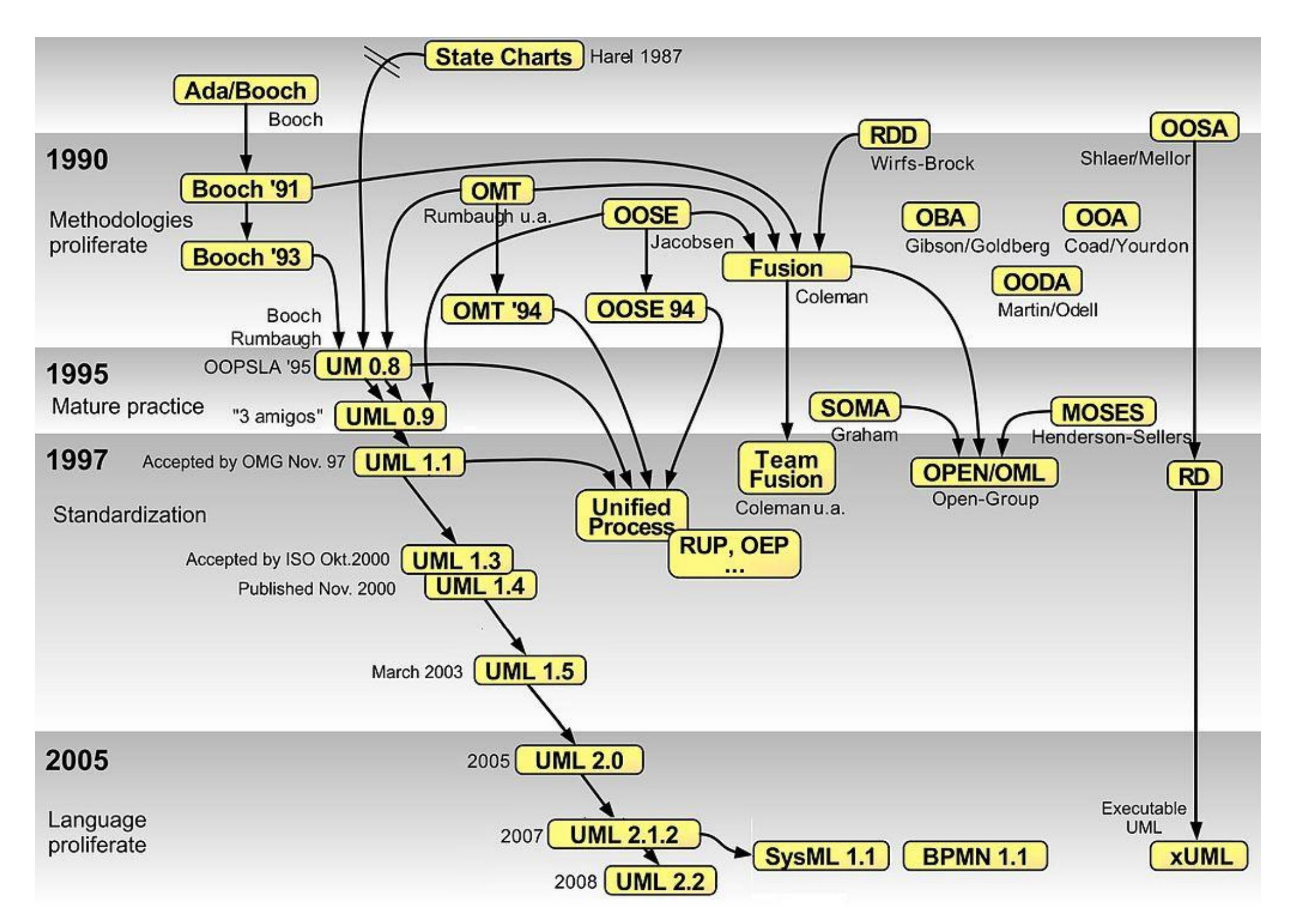

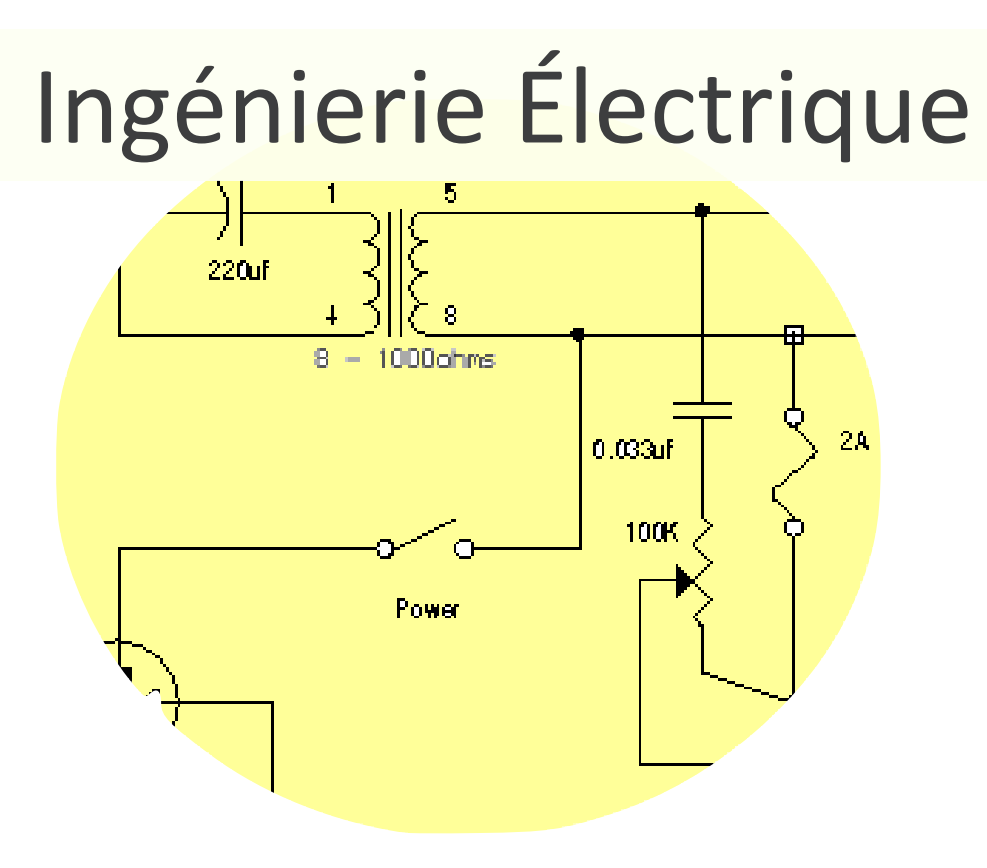

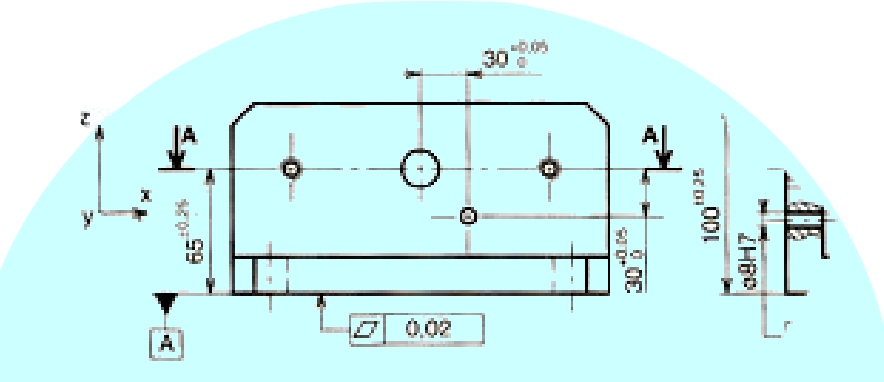

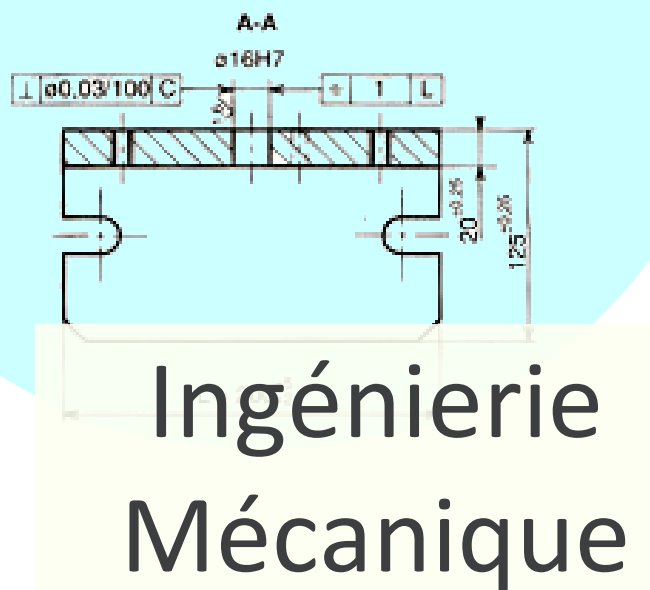

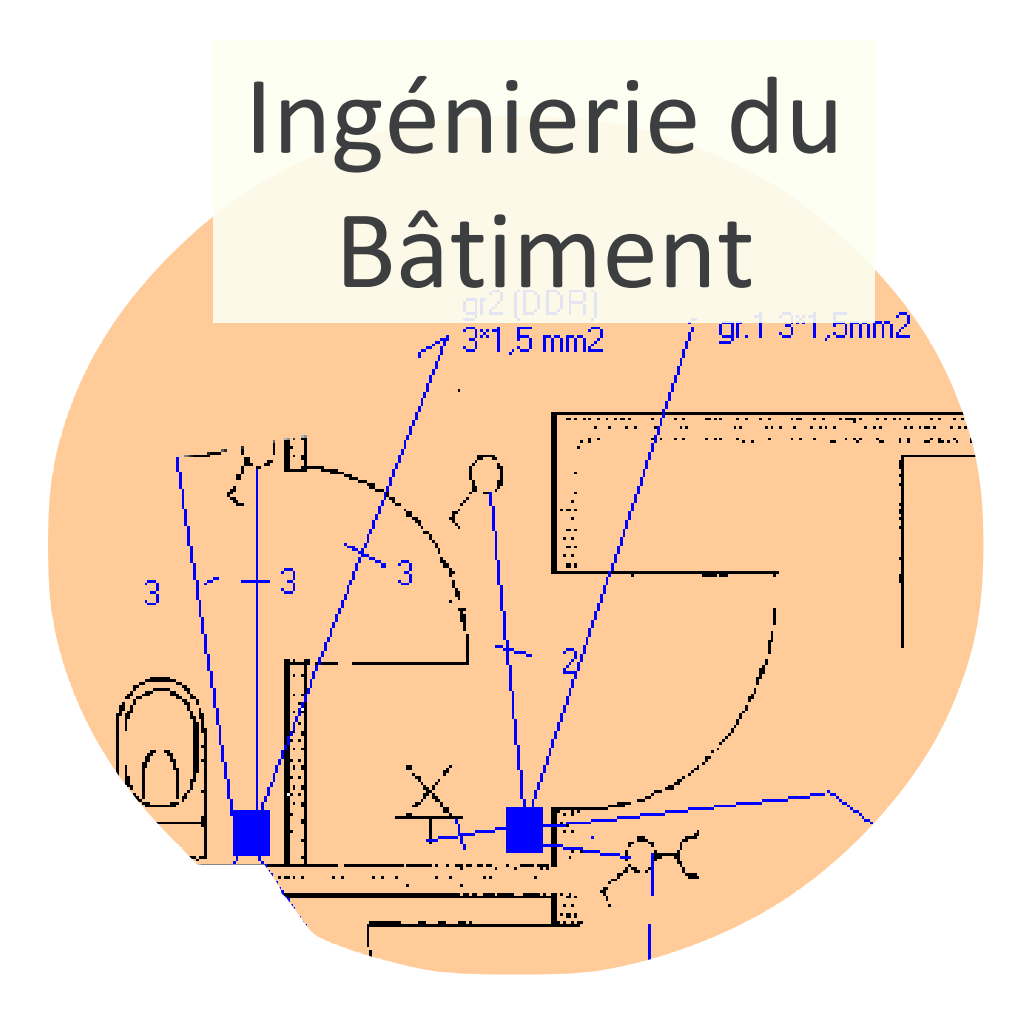

Ingénierie du Logiciel

Grimaldi 2010

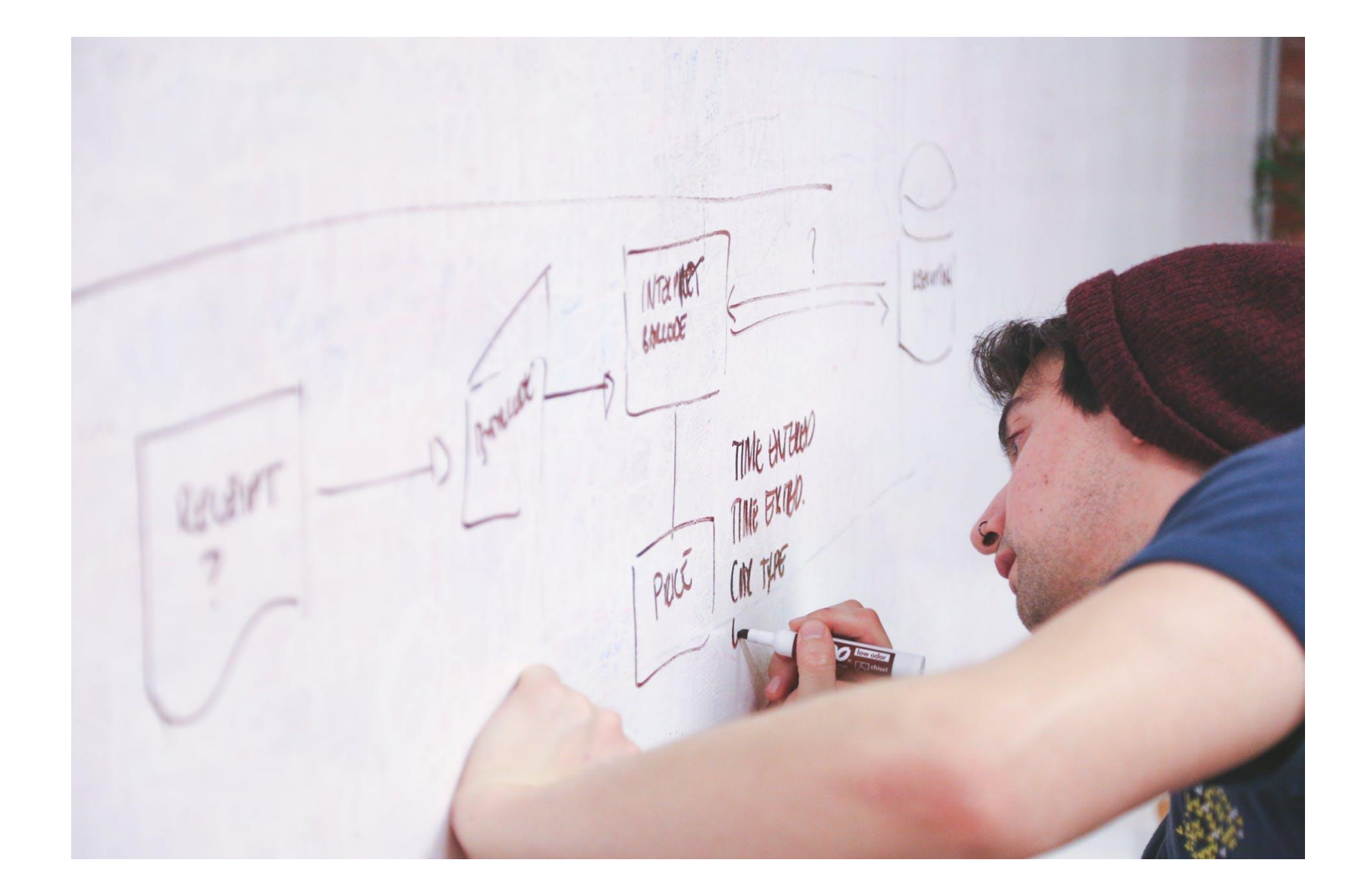

### un support à la modélisation

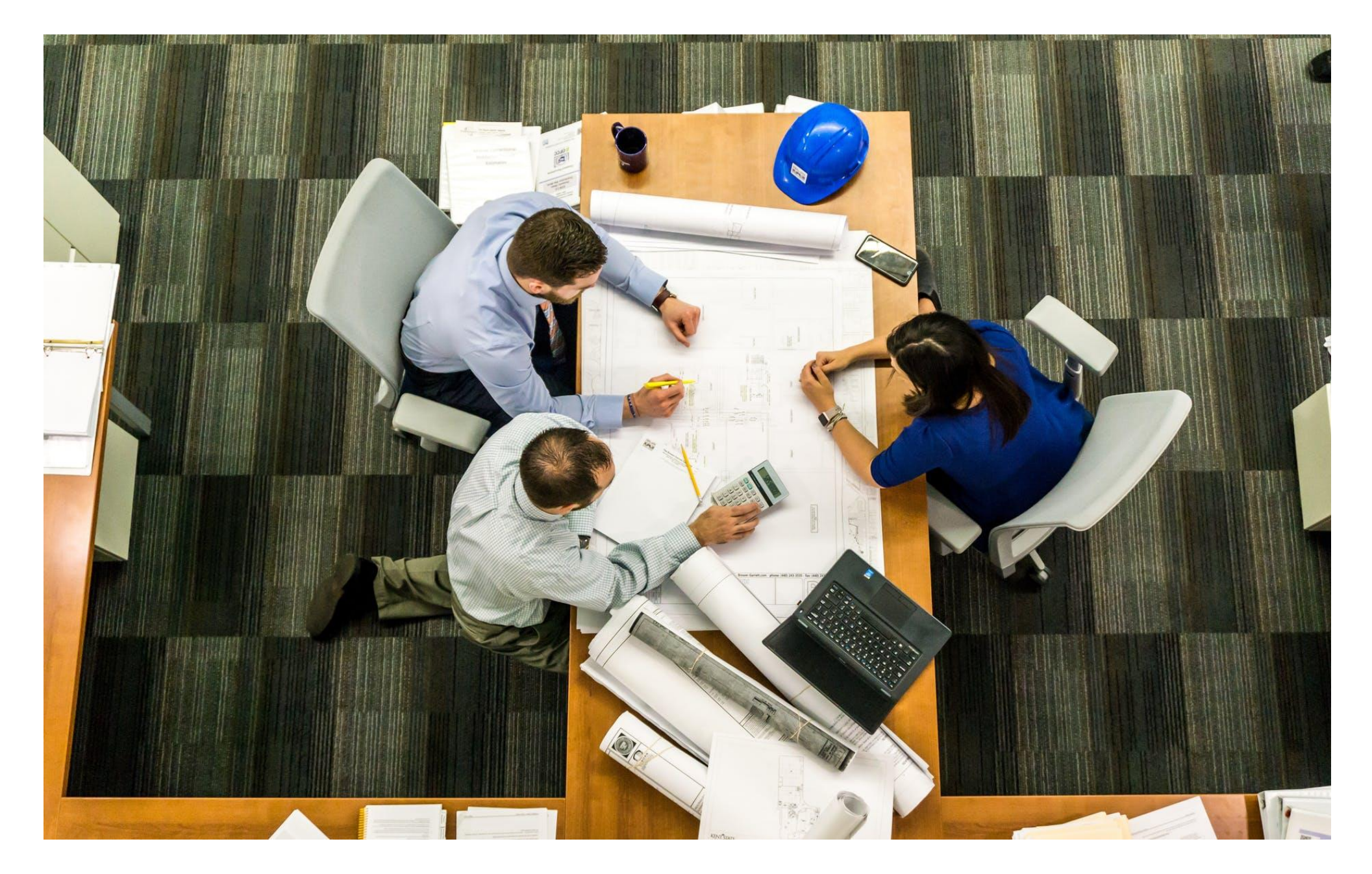

un support visuel à la communication : « client », équipe..

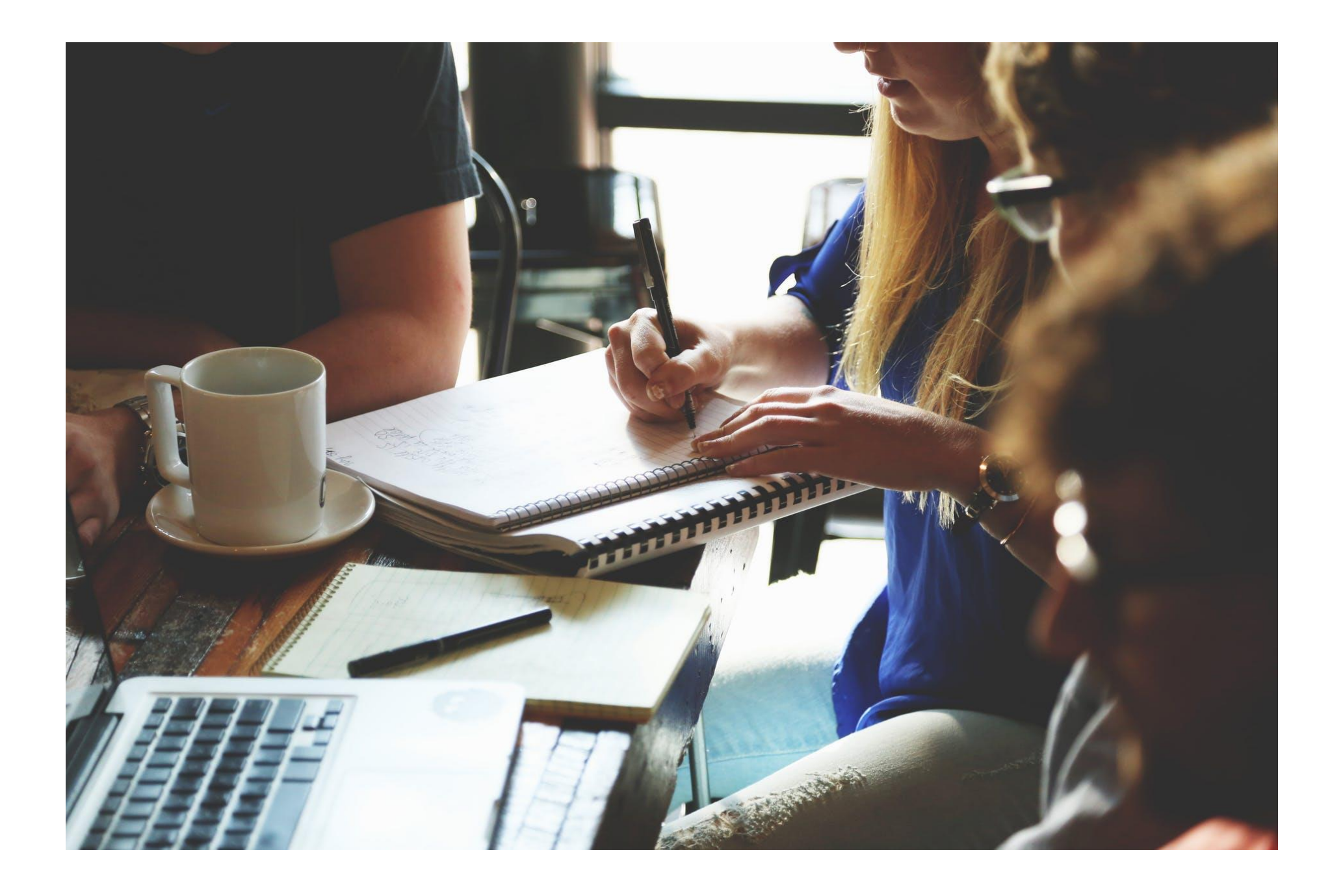

#### Une aide au développement

# Les points forts d'UML

- UML est un langage normalisé
	- gain de précision
	- gage de stabilité
	- encourage l'utilisation d'outils

Mais bien sûr…. C'est vous qui les utilisez !

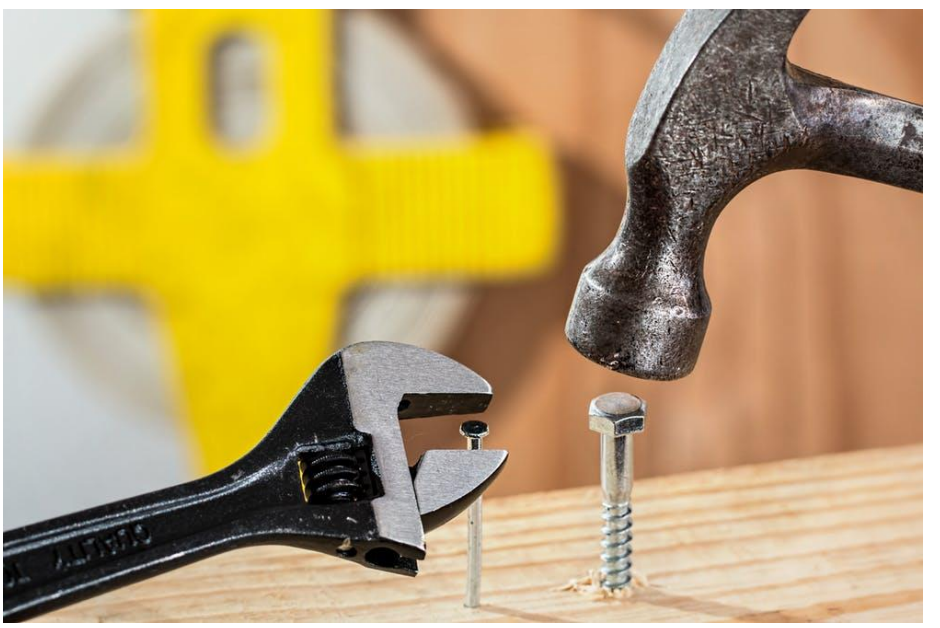

# Les points forts d'UML

- UML est un support de communication performant
	- Il cadre l'analyse.
	- Il facilite la compréhension de représentations abstraites complexes.
	- Son caractère polyvalent et sa souplesse en font un langage universel.

Il doit vous aider à comprendre les concepts de la programmation par objets!

# Les points faibles d'UML

La mise en pratique d'UML nécessite un apprentissage et passe par une période d'adaptation.

• Le processus de développement (non imposé par UML) est une autre clé de la réussite d'un projet.

## Survol d'UML

# Vue fonctionnelle

la vue fonctionnelle cherche à appréhender les interactions entre les acteurs/utilisateurs **et le système,** 

sous forme d'objectifs à atteindre (**cas d'utilisation**)

et sous forme chronologique de scénarios d'interaction typiques (**diagrammes de séquences**)

## Qu'est-ce qu'UML ? Diagrammes des cas d'utilisation

#### **Ce diagramme montre ce que que fait le système et qui l'utilise**

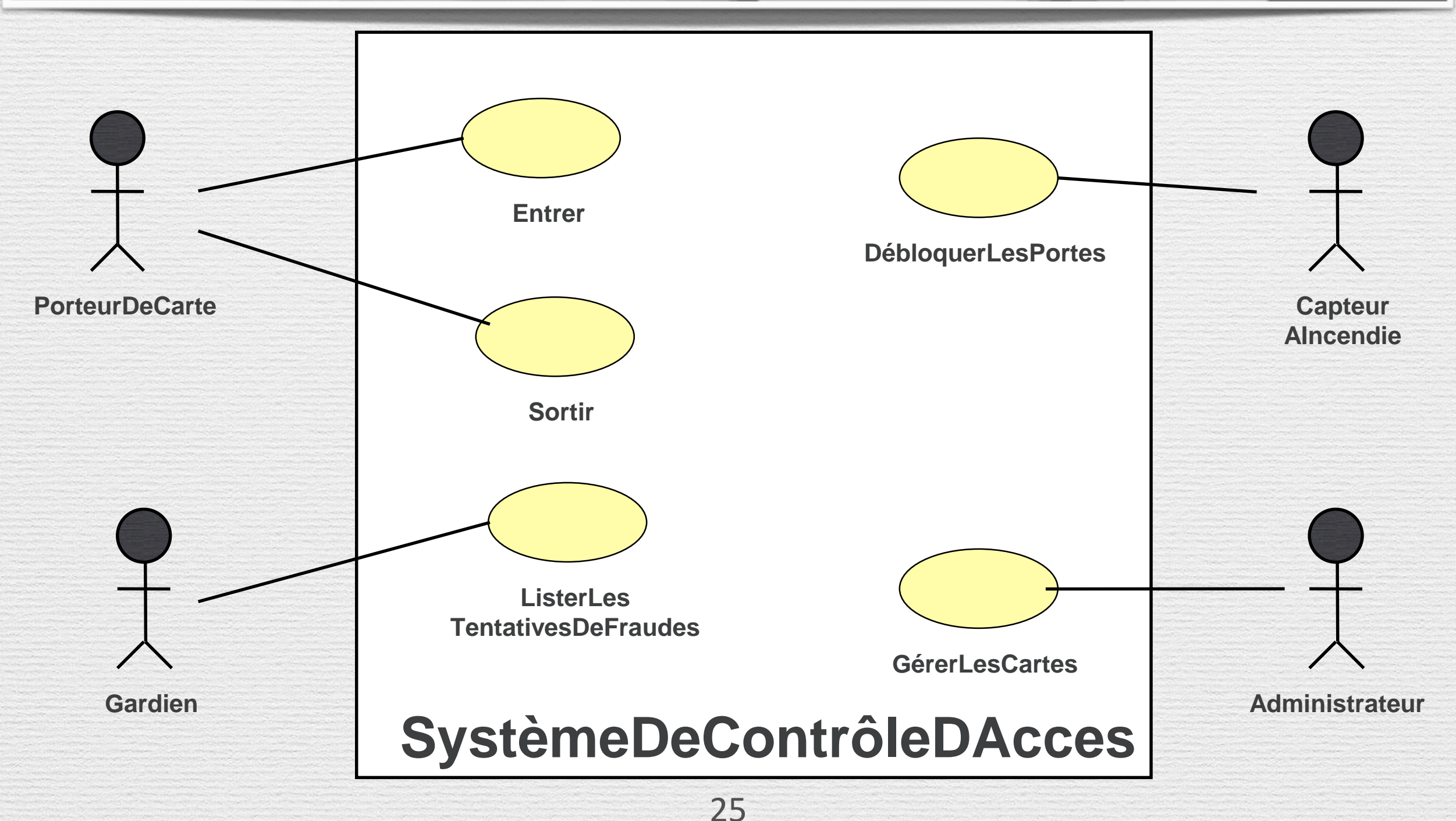

## Qu'est-ce qu'UML ? Diagrammes de séquence

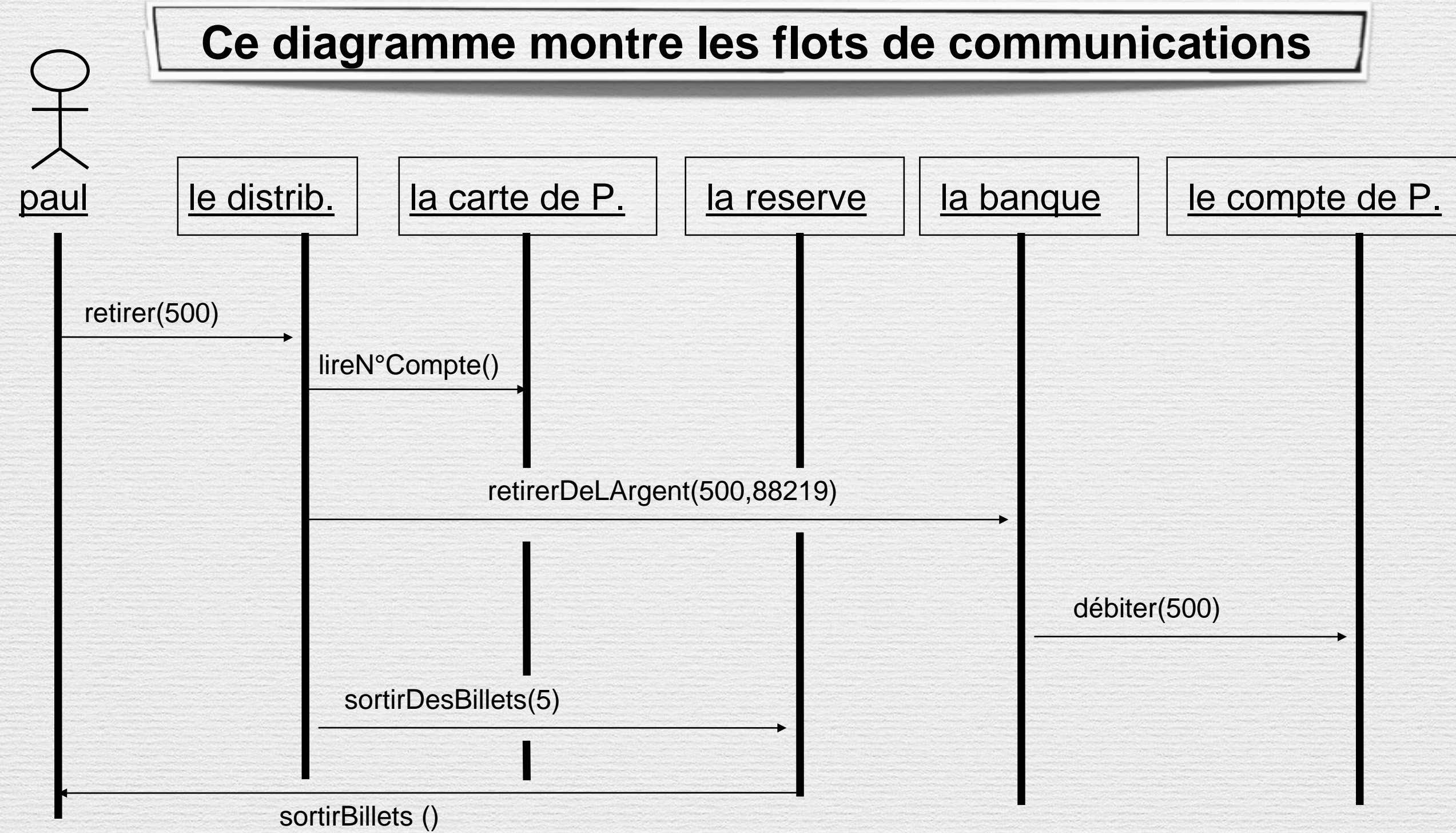

# Vue Structurelle

la vue structurelle, ou statique, vise à **identifier les objets/composants**

constituant le programme, leurs attributs, opérations et méthodes, ainsi que les liens ou associations qui les unissent (**diagramme de classes**).

Elle permet aussi de regrouper les classes fortement liées entre elles en des composants les plus autonomes possibles (**diagramme de packages**). A l'intérieur de chaque package, on trouve un diagramme de classes.

## Qu'est-ce qu'UML ? Diagrammes de classes

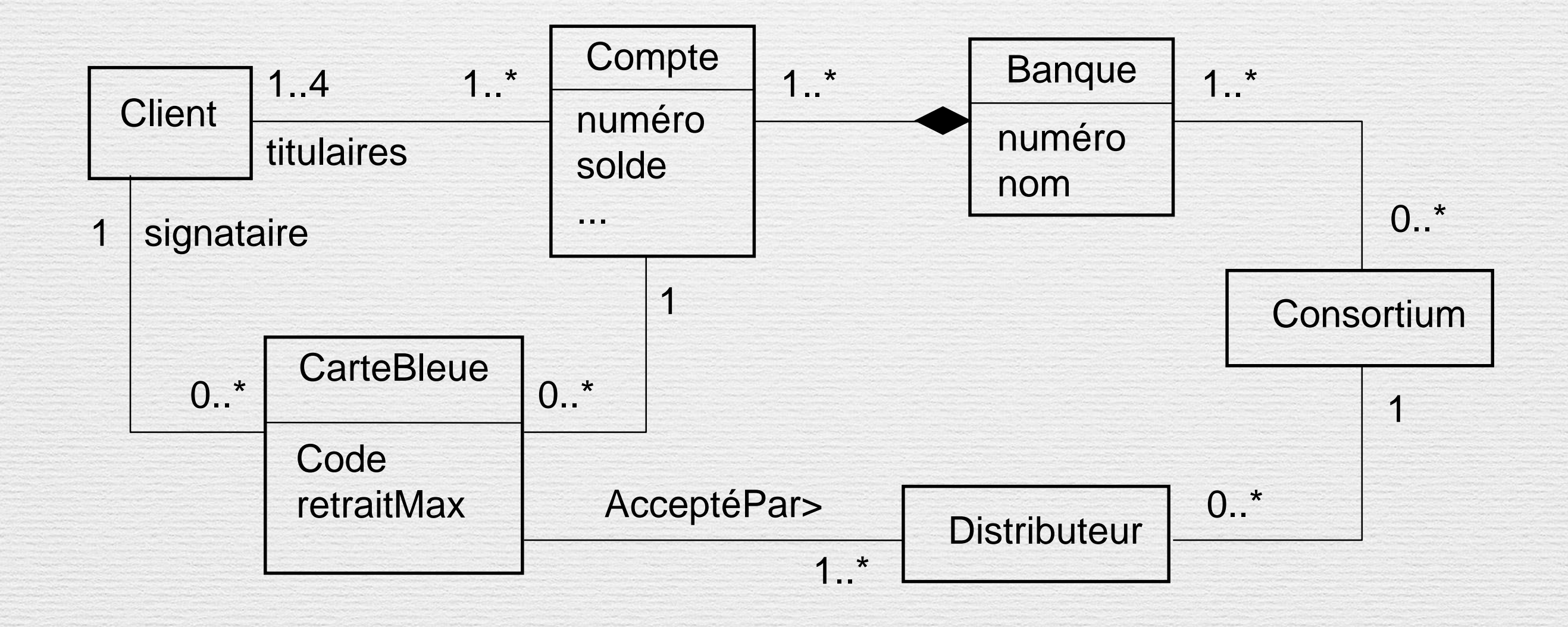

**Ce diagramme montre les classes et les relations entre elles**

### Qu'est-ce qu'UML ? Diagrammes de packages

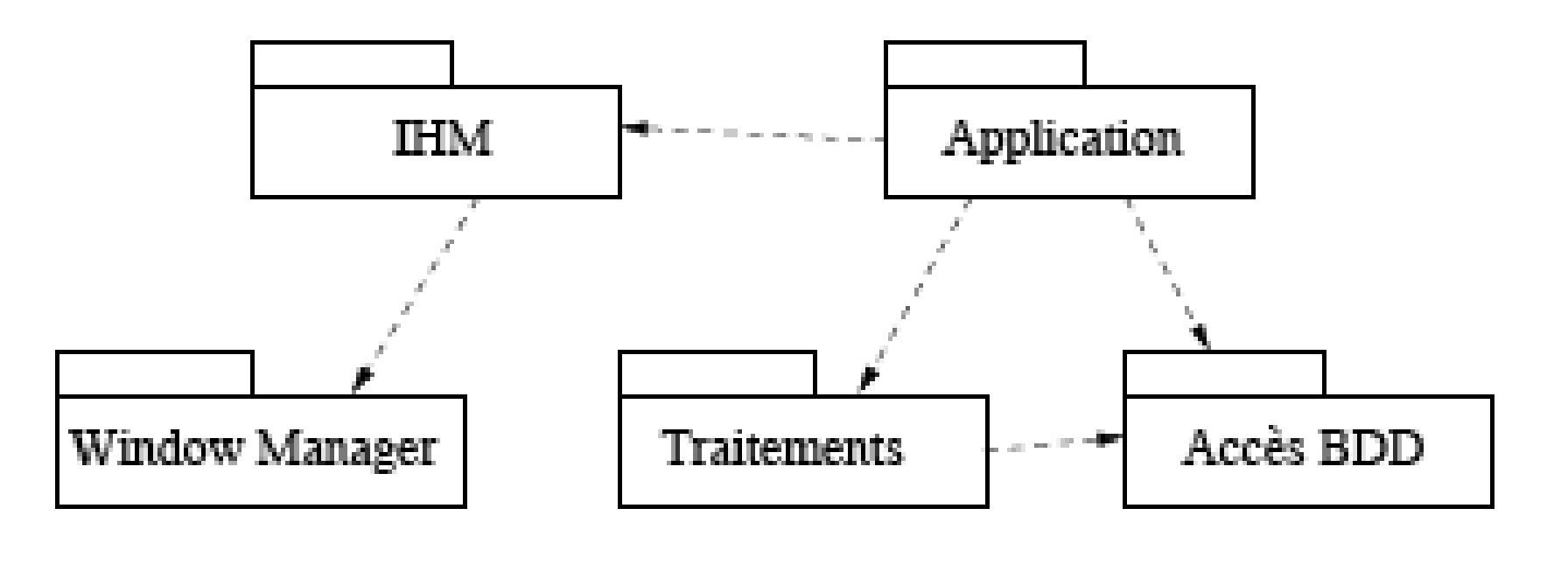

Regrouper entre elles des classes liées les unes aux autres de manière à faciliter la maintenance ou l'évolution du projet et de rendre aussi indépendantes que possible les différentes parties d'un logiciel.

30

# Vue Dynamique

la vue dynamique vise à décrire l'évolution (la dynamique) des objets complexes du programme tout au long de leur cycle de vie.

De leur naissance à leur mort, les objets voient leurs changement d'états guidés par les interactions avec les autres objets(les **diagrammes d'états**).

Le **diagramme d'activité** est une sorte d'organigramme correspondant à une version simplifiée du diagramme d'états. Il permet de modéliser des activités qui se déroulent en parallèle les unes des autres, quand ce parallélisme peut poser problème.

## Qu'est-ce qu'UML ? Diagrammes d'états

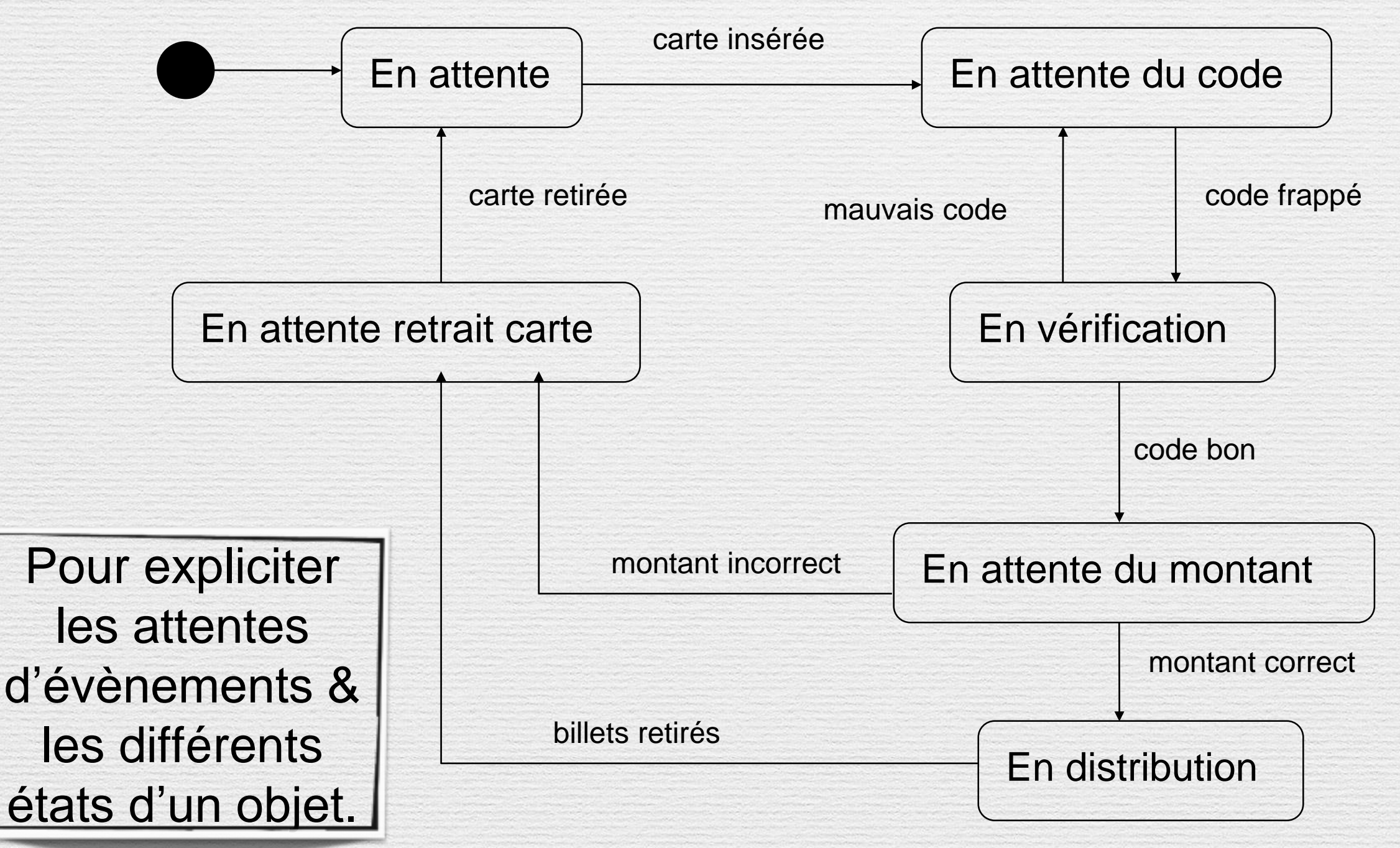

### Qu'est-ce qu'UML ? Diagrammes d'activités

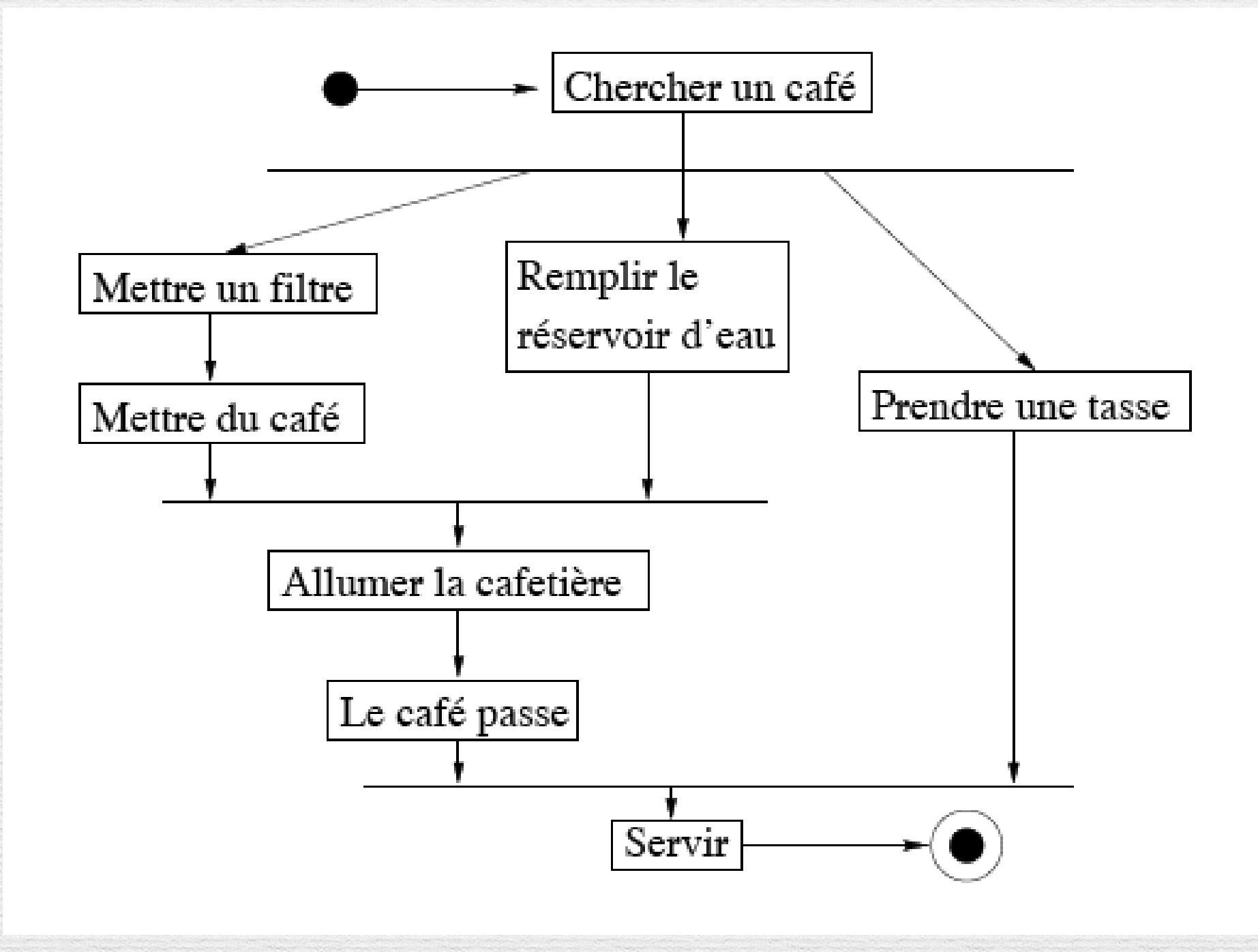

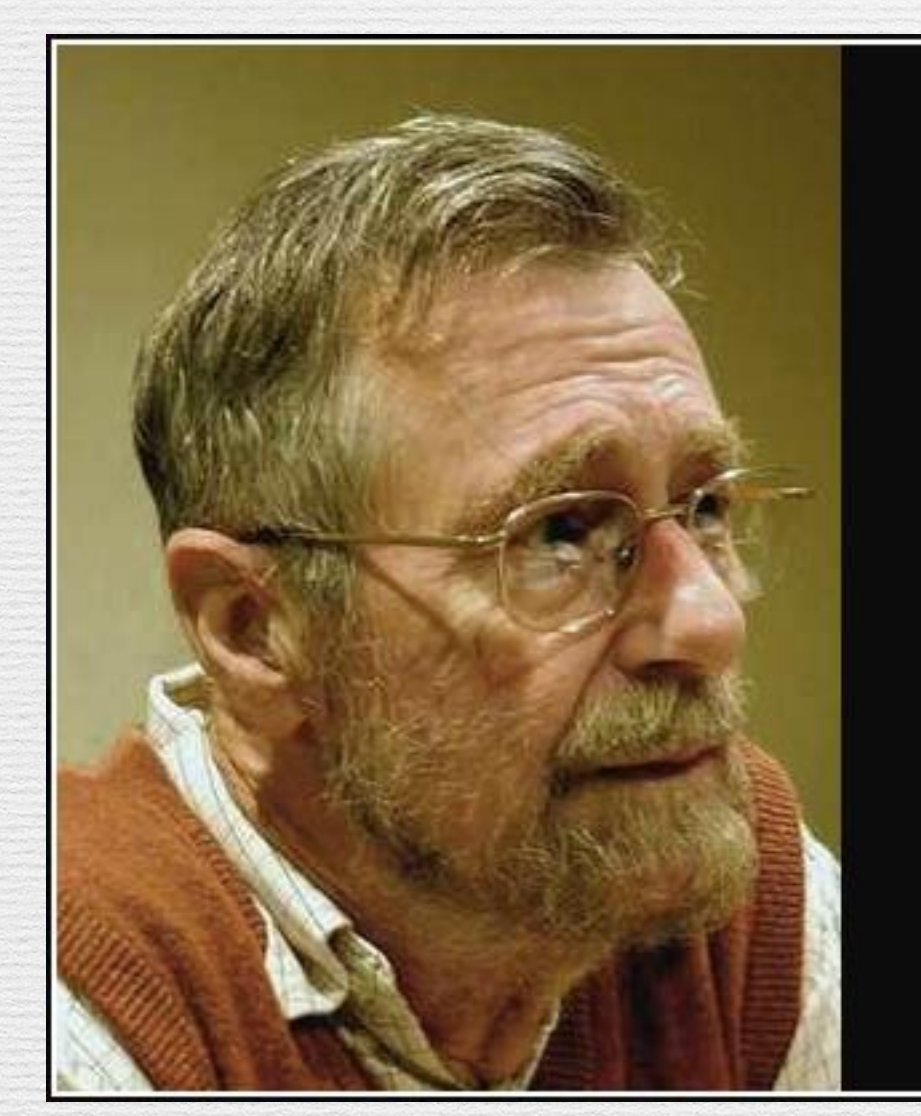

The purpose of abstraction is not to be vague, but to create a new semantic level in which one can be absolutely precise.

– Edsger Dijkstra

AZ QUOTES

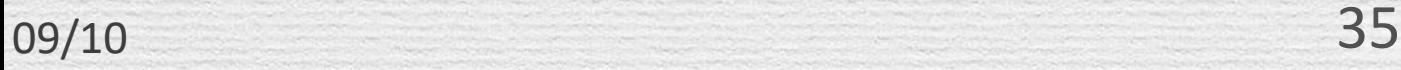

### Bibliographie

Ce cours a été monté en utilisant de nombreux supports dont je remercie chaleureusement ici les auteurs D'autres références se trouvent sur le site du module.

- Merise: 5ème Partie Dossier "SAM l'Informaticien" du 5 Mars au 18 Mars 2001 par [Stéphane Lambert](mailto:slambert_arobas_vediovis.fr) <http://www.vediovis.fr/index.php?page=merise5>
- Introduction au langage UML, SUPINFO  $\bigcirc$
- De Merise à UML, Nasser Kettani, Dominique Mignet, Eyrolles  $\odot$
- [http://www.compucycles.com/nouveausite/articles/Merise/Article\\_07.htm](http://www.compucycles.com/nouveausite/articles/Merise/Article_07.htm)
- UML-MERISE Etude Comparative, OSITEC-Consultants, 2004-2005  $\bigcirc$
- Modélisation Orientée objet, M.Grimaldi janvier 2010